Obliczanie liczby PI prz użyciu generatora liczb pseudolosowych z zadaną dokładnością n

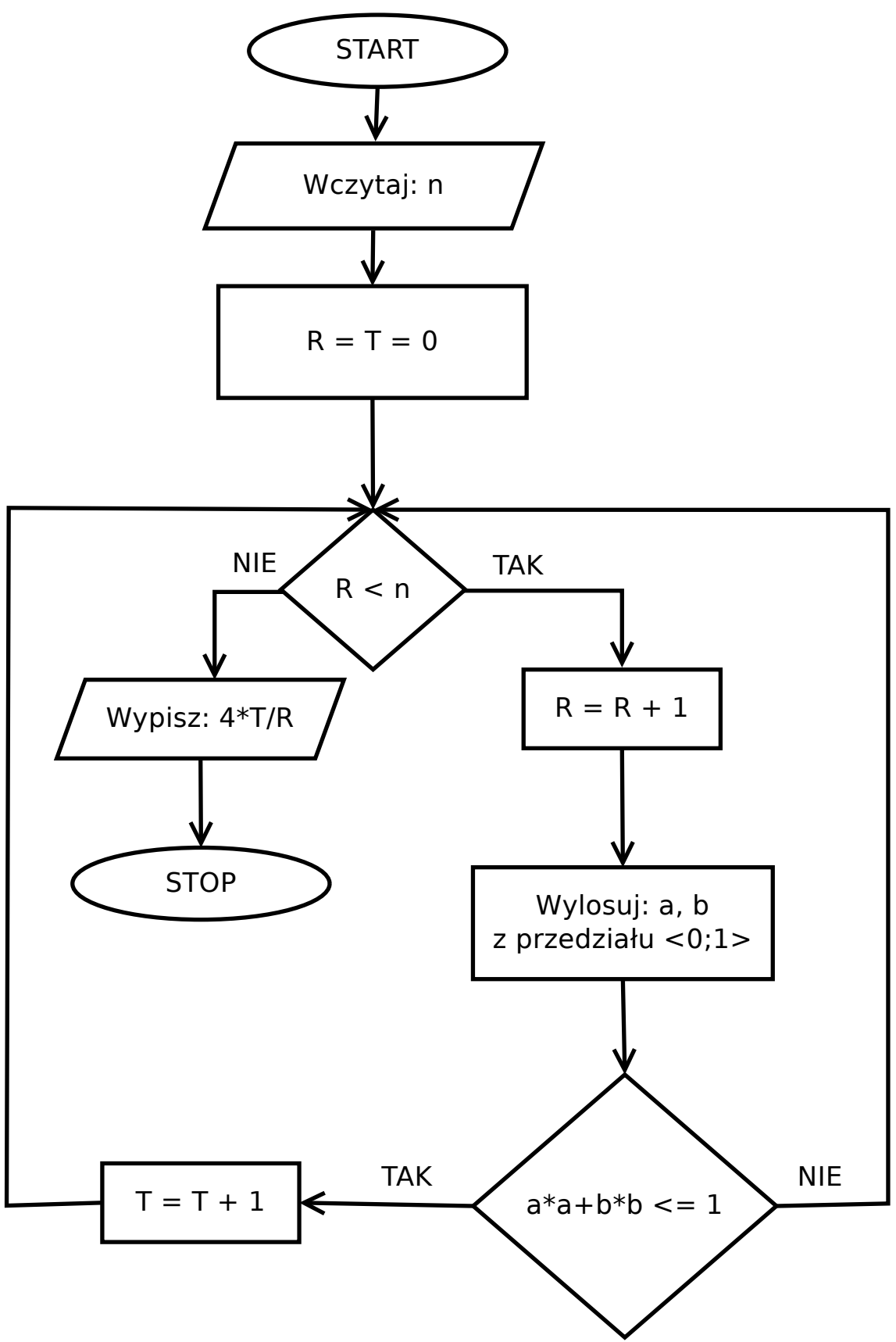